# Projet 1.1.10

## *Dossier de cadrage projet Apogée*

#### N° de référence[2] : 1.1.10

*Remarque : Ce dossier est donné au format Word à titre indicatif, pour fournir un aperçu d'ensemble du cadrage initial proposé : le montage du dossier se fait au moyen d'un gabarit au format Excel, plus commode pour la manipulation des tableaux.*

#### Sommaire :

Fiche de cadrage récapitulative Fiche de mission Contexte - benchmarking Interférences-coordination avec les autres projets Fiche d'analyse des tâches du projet Planning du projet (diagramme de Gantt) Grille d'analyse des stratégies d'acteurs face aux changements induits par le projet Plan de communication du projet Planning des validations

[1]Compléter avec l'Intitulé du projet

[2] Compléter avec l'identifiant du projet (voir le schéma du portefeuille de projets)

## **Fiche de cadrage récapitulative**

**Intitulé du projet : APOGEE**

#### **Responsable politique : Emmanuel Caillaud**

**Chef de projet opérationnel : Michaël Gutnic**

**Résultats du projet (situation cible)**

Une structure de base de données qui répond aux besoins de la nouvelle organisation de l'établissement, intégrée au système d'information global de l'établissement.

Une offre de formation saisie dans la nouvelle base, avec une modélisation cohérente qui prend en compte les besoins du pilotage.

Une cellule Apogée de transition: coordonnateurs, référents, modélisateurs.

**Objectifs à atteindre (pour l'établissement)**

**Fusion et harmonisation** : Fusion des 3 bases de données Apogée et intégration de l'IUFM dans la nouvelle base. Conserver l'intégralité du contenu des 3 bases : nécessité d'une transcription pour aboutir à une base cohérente au regard de la nouvelle structuration de l'université. Harmonisation du référentiel Apogée avec les autres applications.

**Inscriptions 2009** : saisir la nouvelle offre de formation, assurer sa publication sur les portails d'information Bénéfices attendus (en termes par exemple d'offres de service et de qualité)

Mise en cohérence interne Apogée et harmonisation avec les autres applications dans le référentiel UdS. Permettre à l'UdS de vivre.

**Inventaire des tâches et productions correspondantes, et des risques encourus**

(Cf. tableau annexe)

**Planning et délai de réalisation**

(Cf. annexe)

**Constitution de l'équipe projet : en cohérence avec le tableau des tâches**

Chef de projet : Michaël Gutnic

Responsable politique : Emmanuel Caillaud

Responsable modélisation : Nathalie Weiblé

Equipe projet : Martine Arro (secrétariat), Nathalie Charlier, Huguette Erhardt, Christine Favier, Jacqui Fuchs (SIIG), Frédérique Granet (VP URS), Françoise Gradt, Astrid Hatt, Jacqueline Igersheim (VP UMB),

Micheline Laheurte, Sylvie Lopez (SIIG), Nathalie Ostré, David Peil, Monique Rice, Marie-Josée Sudres, Ana Schwartz (SIIG), Elisabeth Wagner (jusqu'à août 2008).

**Autres collaborateurs occasionnels au projet : en cohérence avec le tableau des tâches**

Modélisateurs Apogée dans les composantes.

Membre du groupe Apogée/Thèse/HdR (en cours de formation).

Pilotage et statistiques : Annie Cheminat, Etienne Guidat, Anne-Fabienne Malet, Céline Monicolle,

Emmanuelle Robert, Eliane Rasata, Céline Séry.

Système d'information - groupe fiabilisation des bases et référentiels : responsables Jean Déroche,

Catherine Mongenet, Jean-Claude Weick.

Système d'information - groupe annuaire : Catherine Mongenet, directeur DI.

**Mode de pilotage du projet**

Réunions préparées par le chef de projet et la responsable modélisation ; groupe de travail restreint référentiel Apogée ; équipe projet en charge des prises de décisions fonctionnelles ; décisions politiques portées par le chef de projet et relayées pas le responsable politique.

**Commentaires**

Conscience de la criticité du projet.

**Fiche de mission**

**Nom :** 

**Intitulé du projet :** 

**Fonction dans le projet :** 

**Université d'appartenance et autre fonction :**

### **Validation de la fiche :**

 $\bullet$  Le :

◆ Par :

**Objectif du projet**

**Description des fonctions à assurer et de la responsabilité dans le projet**

**Charge de travail prévisionnelle à assurer par rapport au planning du projet (en % ETP)**

**Commentaires**

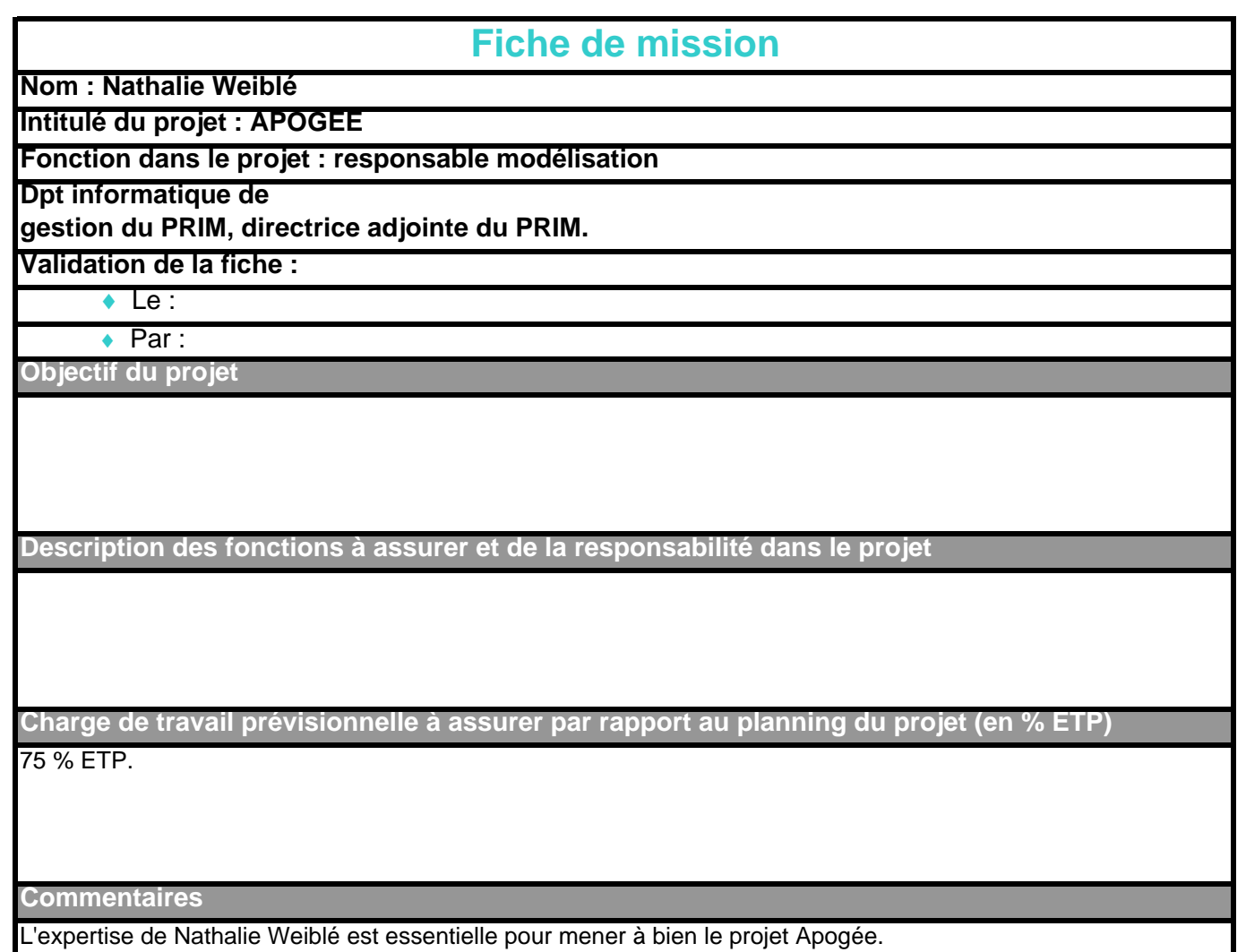

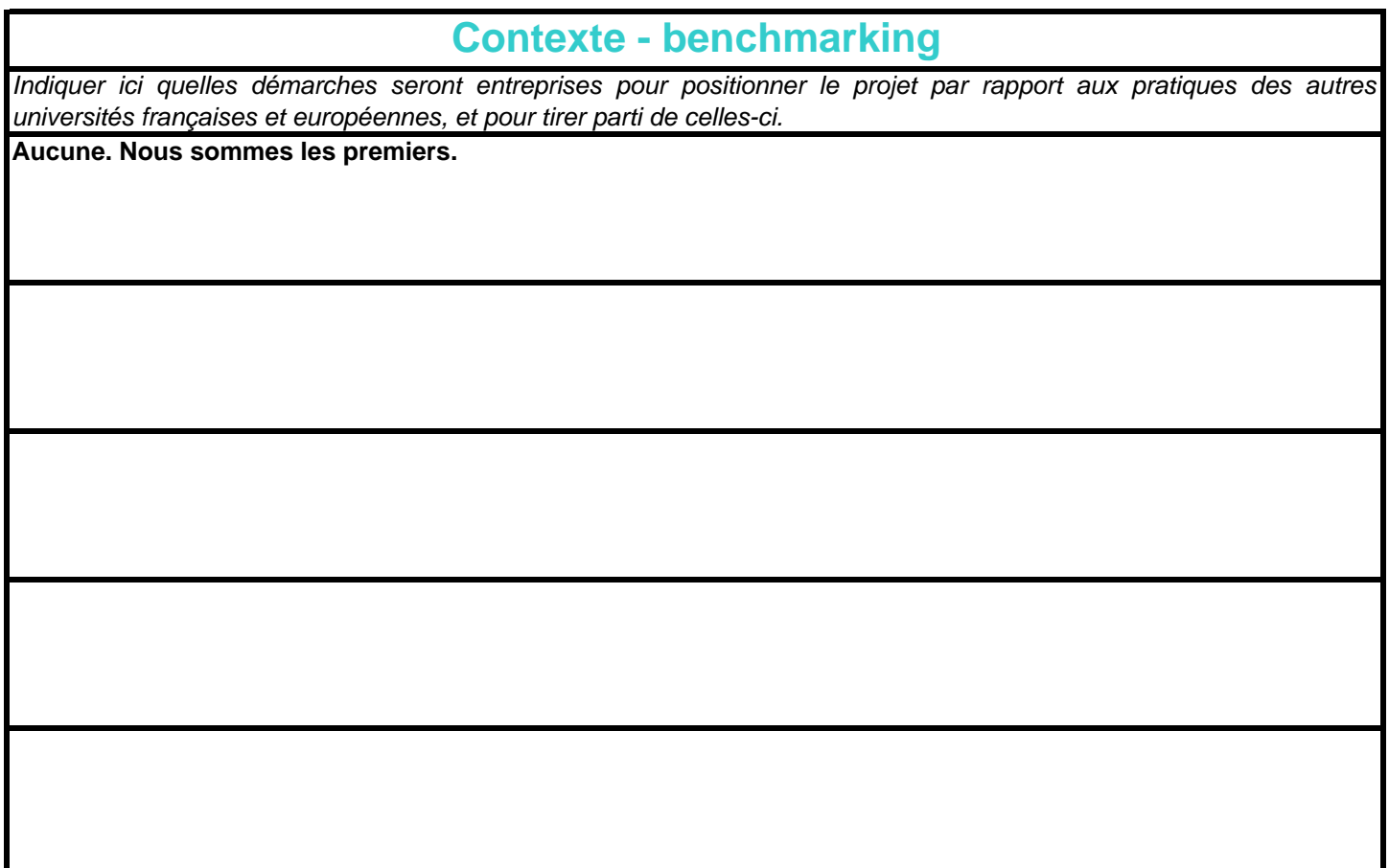

**Interférences-coordination avec les autres projets**

*Décrire ici, le cas échéant, les interactions à coordonner avec les autres projets UdS.*

**Nature de l'interaction : projet C2i**

Intégrer dans Apogée la gestion du certificat C2i en fonction des décisions prises dans le projet C2i.

**Calendrier des interactions**

**Modalités de coordination prévues**

## **Interférences-coordination avec les autres projets**

*Décrire ici, le cas échéant, les interactions à coordonner avec les autres projets UdS.*

**Nature de l'interaction : projet Formation continue, VAE, reprise d'études**

Prise en compte de la nouvelle organisation de ces services au sein de l'UdS pour élaborer une gestion cohérente dans Apogée.

**Calendrier des interactions**

#### **Modalités de coordination prévues**

Contacts déjà pris avec les services de formation continue.

## **Interférences-coordination avec les autres projets**

*Décrire ici, le cas échéant, les interactions à coordonner avec les autres projets UdS.*

**Nature de l'interaction : projet Calendrier, MCC**

Participation du chef de projet Apogée et d'un certain nombre de membres de l'équipe projet au groupe projet Calendrier, MCC.

Application des décisions qui sereont prises pour l'élaboration des MCC dans Apogée.

**Calendrier des interactions**

#### **Modalités de coordination prévues**

**Interférences-coordination avec les autres projets**

*Décrire ici, le cas échéant, les interactions à coordonner avec les autres projets UdS.*

## **Nature de l'interaction : projet Carte multiservices**

A terme, la carte multiservices sera délivrée par Apogée.

**Calendrier des interactions**

**Modalités de coordination prévues**

## **Interférences-coordination avec les autres projets**

*Décrire ici, le cas échéant, les interactions à coordonner avec les autres projets UdS.*

#### **Nature de l'interaction : projet Se connaître, s'évaluer**

Réflexion commune pour permettre l'exploitation des informations saisies dans Apogée en vue de répondre aux besoins en terme de pilotage, communication et statistiques.

#### **Calendrier des interactions**

#### **Modalités de coordination prévues**

Nombreux contacts avec les statisticiennes des 3 universités et de l'IUFM, réunions communes avec le groupe d'Anie Cheminat.

## **Interférences-coordination avec les autres projets**

*Décrire ici, le cas échéant, les interactions à coordonner avec les autres projets UdS.*

**Nature de l'interaction : projet Mise en place du dispositif scolarité**

A définir rapidement.

#### **Calendrier des interactions**

#### **Modalités de coordination prévues**

Participation de David Peil à l'équipe projet Apogée

## **Interférences-coordination avec les autres projets**

*Décrire ici, le cas échéant, les interactions à coordonner avec les autres projets UdS.*

**Nature de l'interaction : projet Développement des TIC/fiabilisation des bases**

Participation aux réunions avec pour objectif de définir un référentiel commun.

#### **Calendrier des interactions**

Calendrier des réunions du groupe fiabilisation des bases.

#### **Modalités de coordination prévues**

Participation de Nathalie Weiblé et Michaël Gutnic au groupe Fiabilisation des bases.

## **Interférences-coordination avec les autres projets**

*Décrire ici, le cas échéant, les interactions à coordonner avec les autres projets UdS.*

**Nature de l'interaction : projet Développement des TIC/construction d'un SI global**

Participation aux réflexions sur l'alimentation de l'annuaire et de l'entrepot de données à partir d'Apogée

#### **Calendrier des interactions**

Calendrier des réunions du groupe construction d'une SI global.

#### **Modalités de coordination prévues**

Participation de Nathalie Weiblé et Michaël Gutnic au groupe Fiabilisation des bases.

## **Interférences-coordination avec les autres projets**

*Décrire ici, le cas échéant, les interactions à coordonner avec les autres projets UdS.*

#### **Nature de l'interaction : intégration de l'IUFM**

Création et participation à un groupe Apogée/IUFM pour l'intégration de l'offre de formation de l'IUFM à Apogée.

**Calendrier des interactions**

**Modalités de coordination prévues**

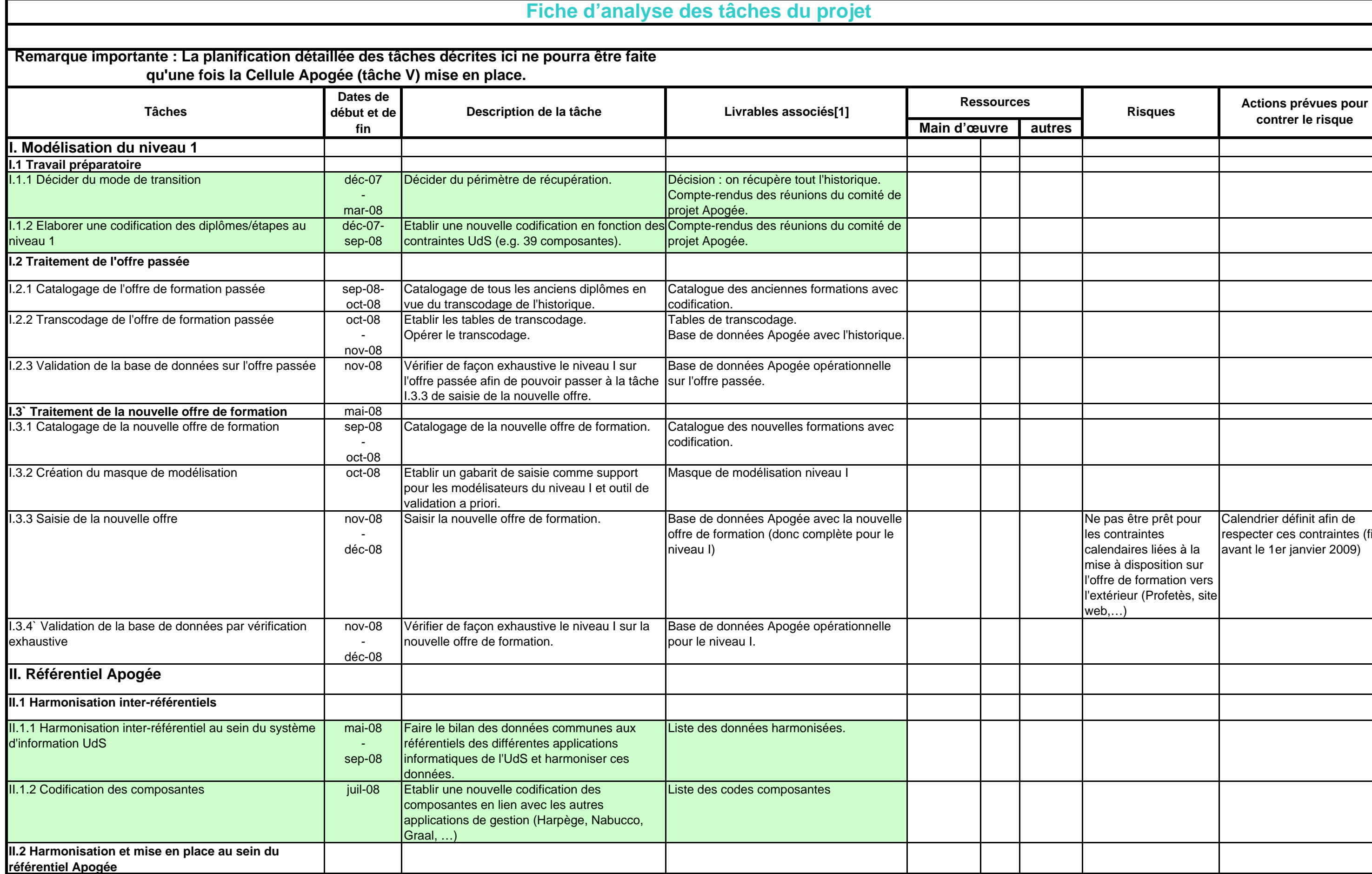

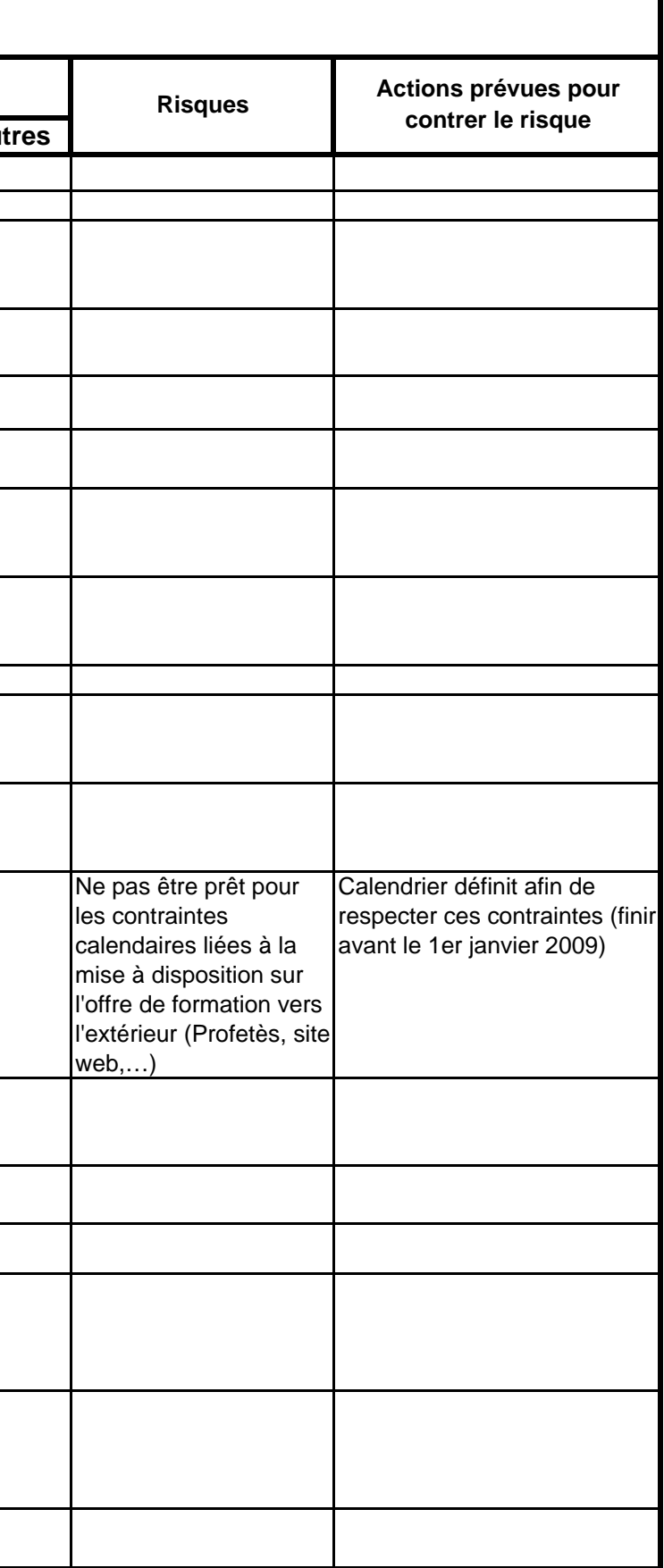

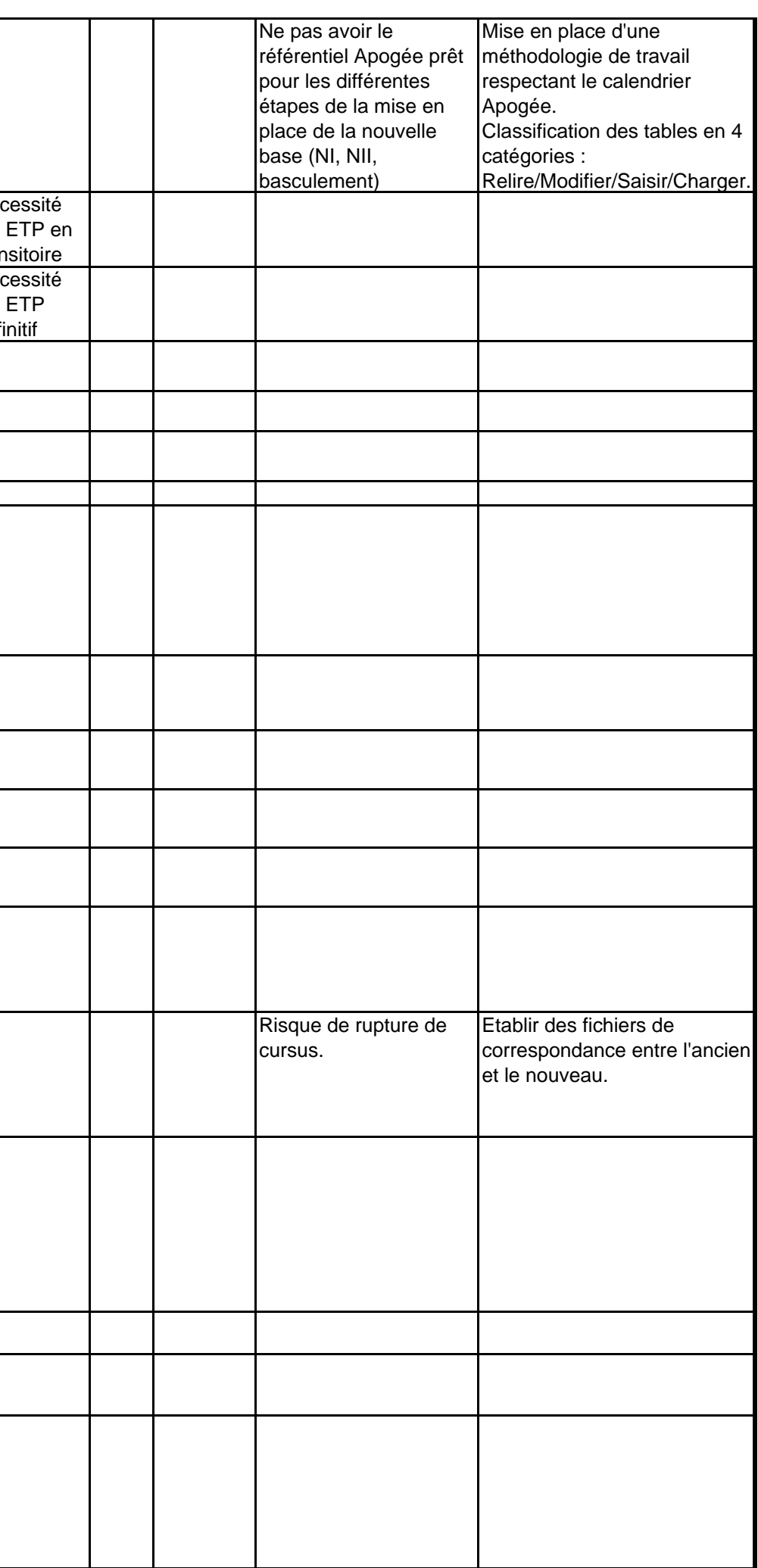

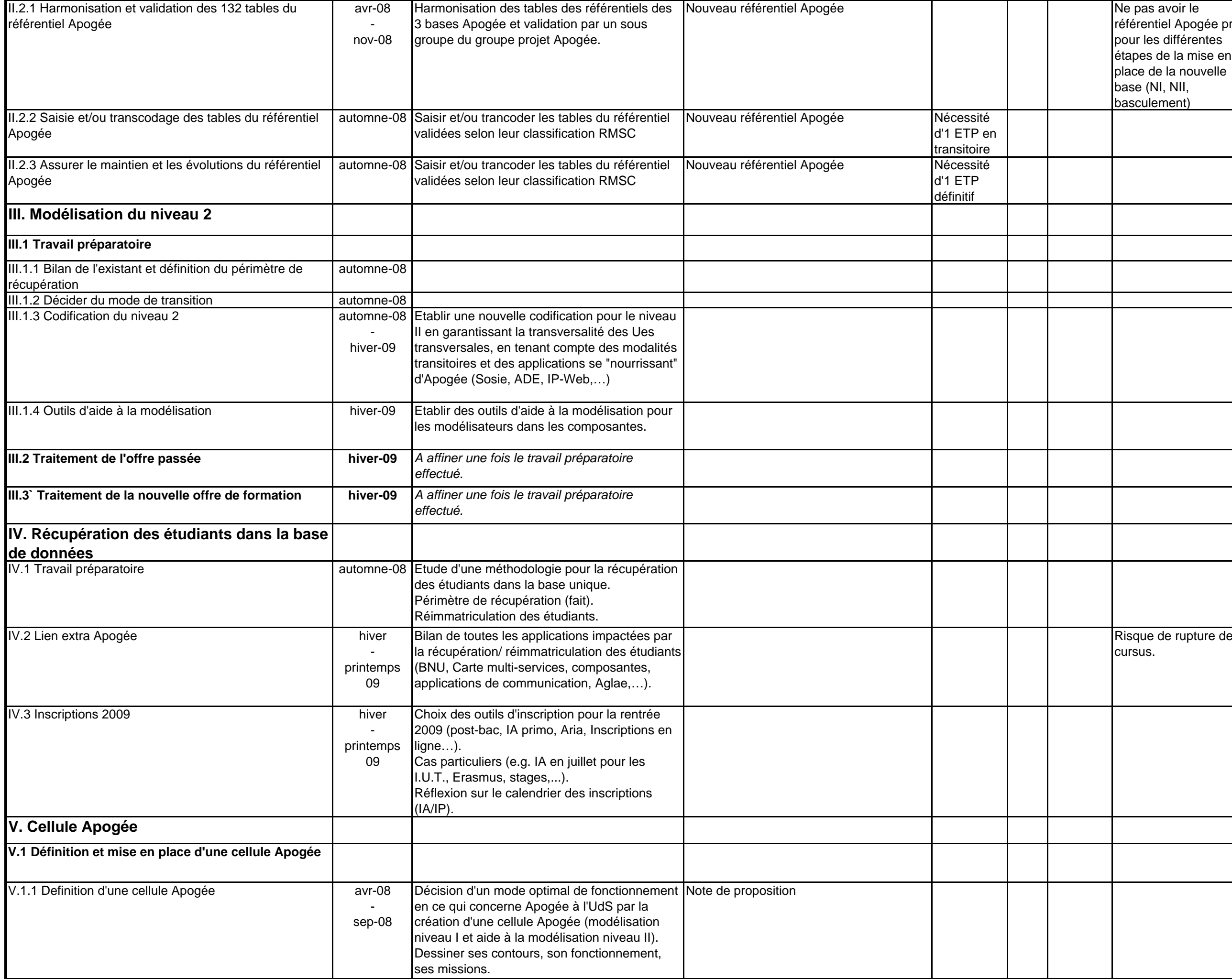

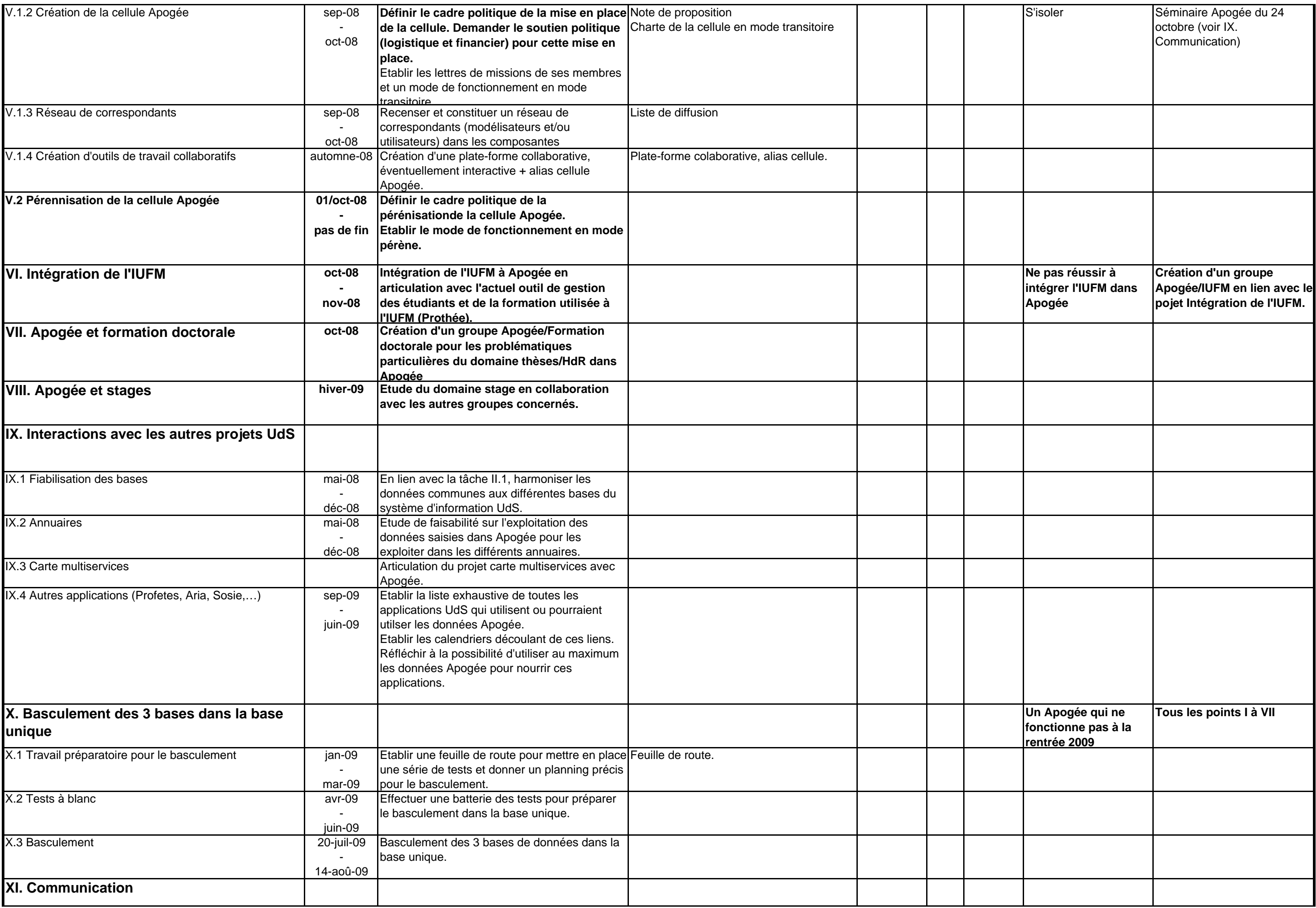

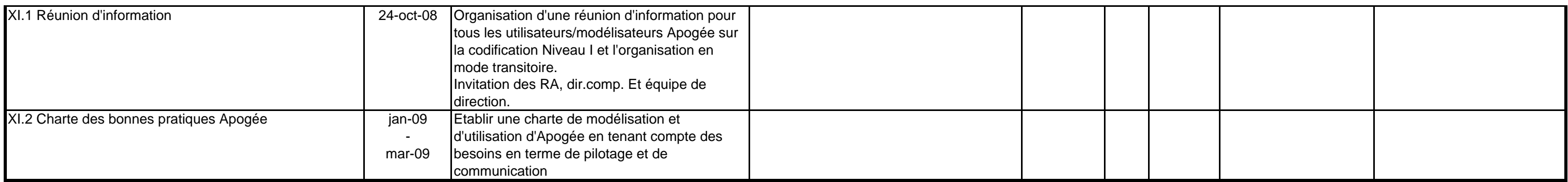

<sup>[1]</sup> Les délivrables sont les productions concrètes du projet, obtenues au fur et à mesure de la réalisation du projet

(rapports d'avancement, rapports d'analyse des besoins, business plan, site internet, supports de communication, etc)

## **Grille d'analyse des stratégies d'acteurs face aux changements induits par le projet**

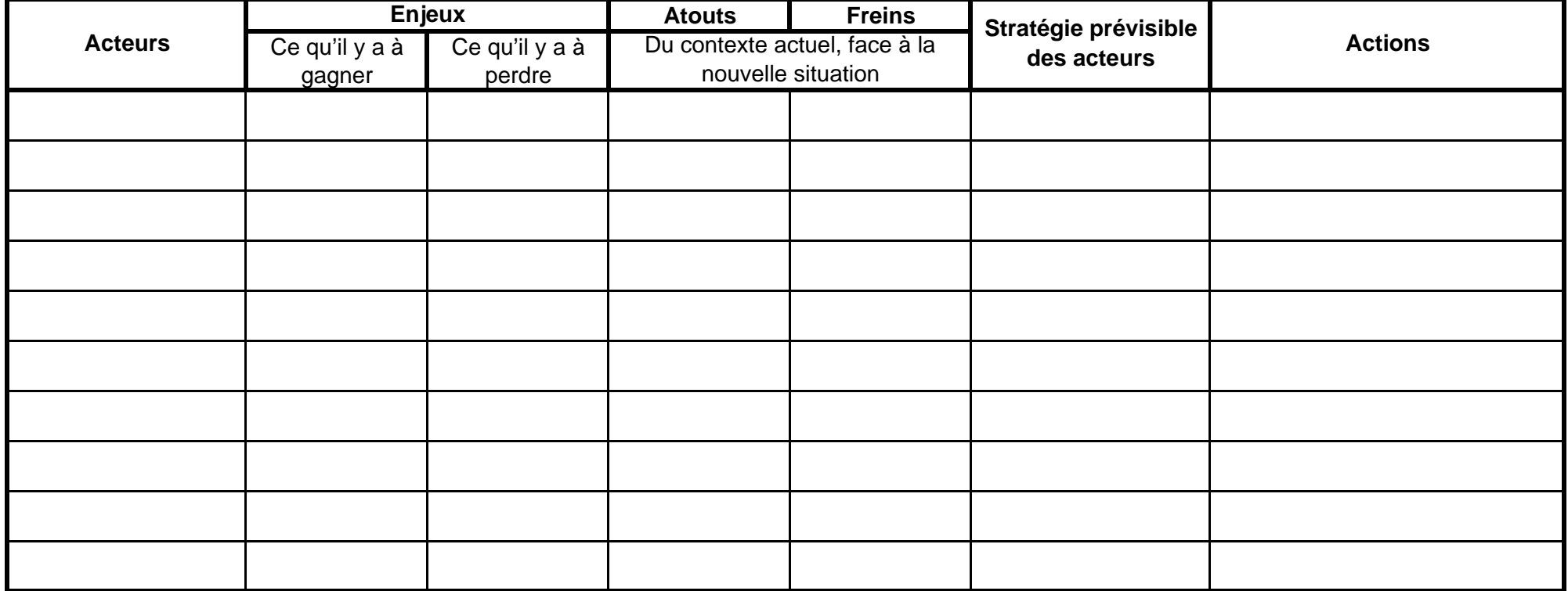

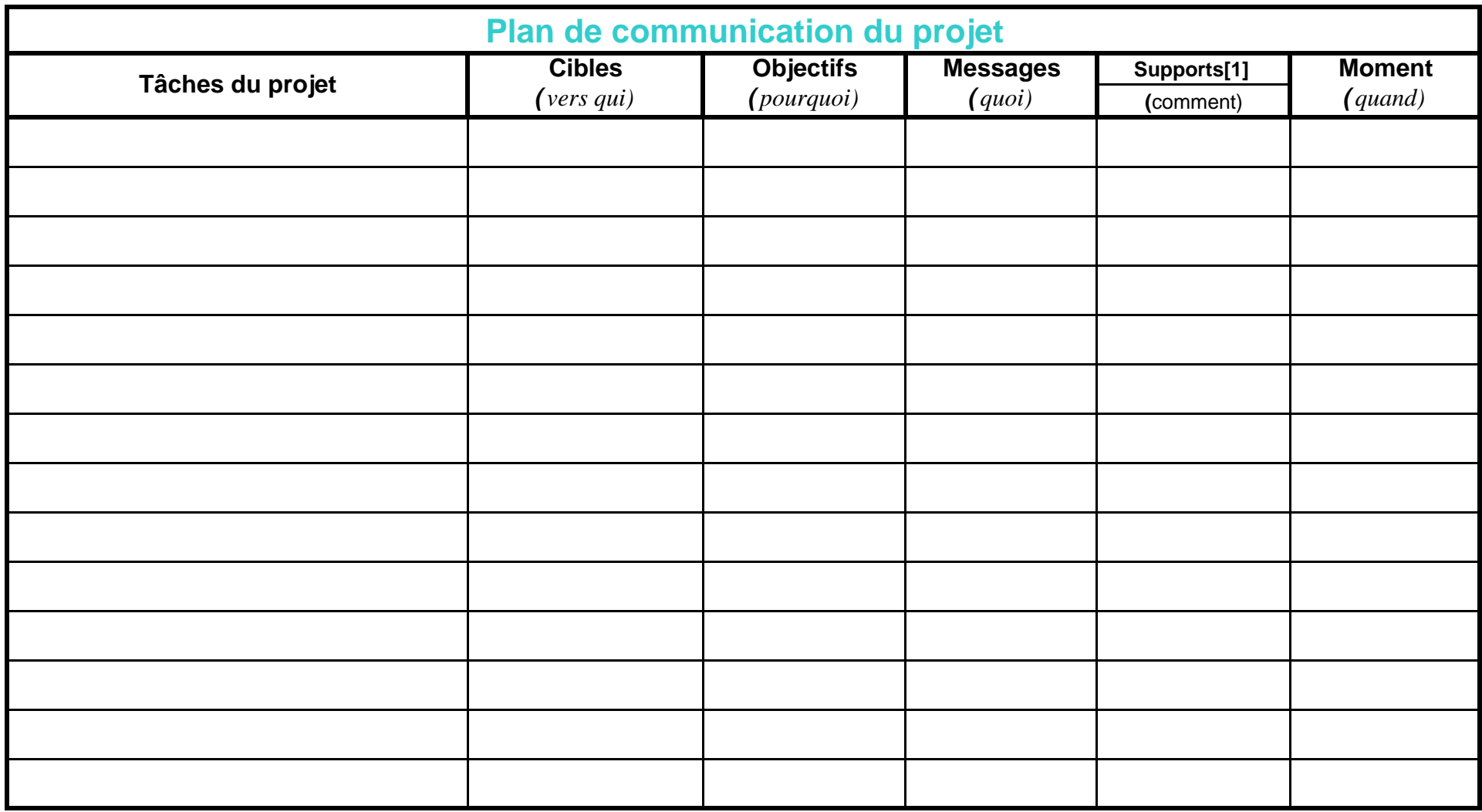

[1] Supports de communication envisageables : communication dans les conseils ; article ou brève dans la lettre d'information ; brève sur les listes de diffusion ; article sur le site intranet et/ou internet ; tract ; plateau-télé sur UTV ; vidéo publiée sur le site intranet et/ou internet ; assemblée générale ciblée en présence des présidents.

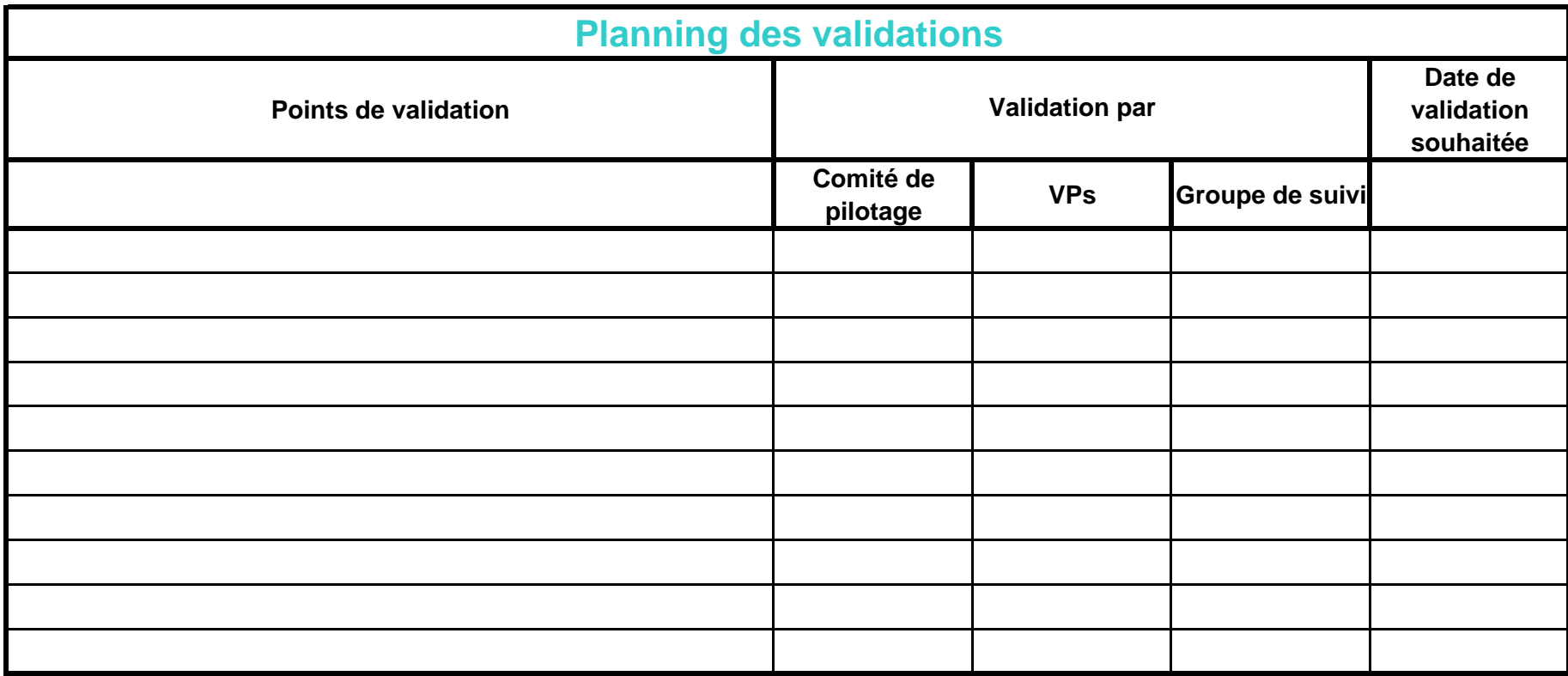